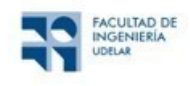

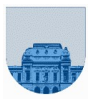

# **PRÁCTICO Nº 9**

#### **Introducción**

El objetivo de este práctico es profundizar la comprensión de la metodología de programación llamada recursión, en primera instancia con ejercicios de sistema de numeración y luego con ejercicios de dificultad superior.

# **Ejercicio 1**

Definimos SumRestDig de un número entero positivo al número que se obtiene de sumar sus dígitos de posición impar y restar sus dígitos de posición par (el dígito 1 es el que está más a la derecha).

Ej.: el número SumRestDig de 2694517 es 12 pues +2-6+9-4+5-1+7 = 12

Escriba una función recursiva para obtener el número *SumRestDig* de un entero positivo dado.

# **Ejercicio 2**

Implemente una función recursiva que reciba un valor entero (decimal) y devuelva su equivalente en sistema binario en un vector.

Ejemplo: 47 en binario es 101111 paso 1: 47 / 2 = 23 resto 1 paso 2: 23 / 2 = 11 resto 1 paso 3: 11 / 2 = 5 resto 1 paso 4: 5 / 2 = 2 resto 1 paso 5: 2 / 2 = 1 resto 0

# **Ejercicio 3**

Implemente la función recursiva *BinarioADecimal* que tome un natural binario (≥0) representado como un vector de ceros y unos, y retorne el decimal correspondiente.

# **Ejercicio 4**

Escriba una función recursiva *abase10* que reciba como parámetros un número entero positivo N expresado en base b y la base b, y devuelva su equivalente en base 10. El número N estará representado por un vector, donde cada elemento representa un dígito de N en base b.

Ejemplos:

```
>>y= abase10([1, 0, 1, 0, 0], 2)
y = 20>>y= abase10([7, 4, 3], 8)
y = 483
```
# **Ejercicio 5**

Escriba una función recursiva que determine la cantidad de celdas de valor 1, en una matriz *M* dada de números enteros, cuadrada de dimensión 2<sup>n</sup> x 2<sup>n</sup> (donde n es un número natural mayor o igual que 0).

# **Ejercicio 6**

Implementar en Octave la función recursiva *IndMayorRec* la cual recibe como parámetro un vector y devuelve el índice donde se encuentra el máximo. Si se encuentra más de una vez, tomar el de menor índice.

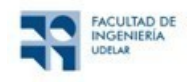

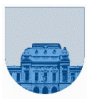

- a) Realice la función con una estrategia de recursión desde el último lugar del vector hacia el primer lugar del vector.
- b) Realice la función con una estrategia de recursión desde el primer lugar del vector hacia el último lugar del vector.

# **Ejercicio 7**

Los polinomios de Hermite se definen por las siguientes fórmulas:

 $H_0(x) = 1$ 

 $H_1(x) = 2x$ 

 $H_n(x) = 2xH_{n-1}(x) - 2(n-1)H_{n-2}(x)$ , para  $n>1$ 

- a) Escriba una función recursiva *h = hermite(n,x)* que calcule el valor del polinomio de Hermite *Hn* de grado *n* en el punto *x*.
- b) Escriba una función iterativa  $h = hermitit(n,x)$  que calcule lo mismo.

*Sugerencia:* utilice una estructura de iteración: **for** entre *i* = 2 e *i* = *n*, y mantenga en dos variables los valores de  $H_{i-1}(x)$  y  $H_{i-2}(x)$ .

c) ¿Cuál de las dos es más eficiente y por qué? Para averiguarlo haga lo siguiente, agregue al comienzo del cuerpo de *hermite* una línea como la siguiente:

#### **disp(['Comienzo de hermite(' num2str(n) ', x)']);**

También agregue una línea similar al final del cuerpo de la misma.

¿Cuántas veces es llamada recursivamente la función *hermite*? Comparar con el número de veces que se ejecuta el ciclo en *hermitit*.

# **Ejercicio 8**

Suponiendo que una función *f(x)* tiene una raíz única en el intervalo [a,b], se desea implementar en Octave el *método de bisección* para calcular la raíz de *f(x)* en [a,b].

El método de bisección se basa en el Teorema de Bolzano, que demuestra que si *f(a)* y *f(b)* tienen signos distintos entonces *f* debe tener, al menos, una raíz en el intervalo [a,b]. En cada paso, el *método de bisección* divide el intervalo en dos, usando un tercer punto *c=(a+b)/2*. En ese momento existen dos posibilidades: o bien *f(a)* y *f(c)* tienen signo distinto, o bien *f(c)* y *f(b)* tienen signo distinto. A continuación, el método selecciona el intervalo adecuado y continúa buscando la raíz, hasta que el tamaño del intervalo sea menor que cierto valor de tolerancia.

- a) Escribir una función recursiva *bisec\_rec* que reciba la función a evaluar, los extremos *a* y *b* y el valor de tolerancia *tol*, y que devuelva la raíz de *f* en [a,b] calculada a partir del *método de bisección*.
- b) Escribir una función iterativa *bisec\_iter*, análoga a la anterior, pero implementada como un algoritmo iterativo.

Ejemplo de cabezal de la función: function root=bisec\_rec(funcion,a,b,tol)

Ejemplo de uso de la función en Octave: raiz= bisec\_rec(@cos, 0, 3.14, 0.0001), donde a = 0, b = 3.14 y tol =  $0.0001$ 

**Nota:** Se recomienda utilizar las funciones *feval* y *sign* en la implementación de los ejercicios.

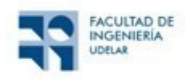

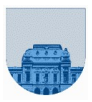

#### **Ejercicio 9**

Escriba una función recursiva *Union* donde a partir de dos vectores, u y v, que tienen sus elementos ordenados de forma ascendente y sin elementos repetidos, devuelva un vector, w, que contiene todos los elementos de u y v ordenados de forma ascendente y sin repeticiones.

# **Ejercicio 10**

a) Considere una función **f: N R**. Podemos representar los **n** primeros valores de dicha función mediante un vector en *Octave* **[f1f2 …fn]**.

Se denomina *derivada discreta de* **f** *en* **i** (se nota como  $Df_i$ ) al valor  $f_{i+1} - f_i$ 

Escriba una función recursiva "**derivadadiscrec**" en *Octave* que tome como entrada un vector que contenga los **n** primeros valores de **f** y devuelva un vector que represente los **n-1** primeros valores de la *derivada discreta* de **f**.

b) Dado un vector **Df** que representa la *derivada discreta* de **f** y una constante **C**, es posible hallar la *integral discreta de* **Df** *en* **i** (se nota como **Si**) mediante la recurrencia:

$$
\mathbf{S}_1 = \mathbf{C}
$$

 $S_{i+1} = S_i + Df_i$ , para  $i \ge 1$ 

Observar que realizando una elección apropiada de la constante **C** (específicamente tomando **C=f1**), la *integral discreta* de todos los elementos del vector **Df** dará como resultado el vector original con los **n** primeros elementos de **f**.

Escriba una función recursiva "**integraldiscrec**" en *Octave* que tome como entrada un vector **Df** y una constante **C** y devuelva un vector con los valores  $[S_1S_2 \dots S_n]$ .

# **Ejercicio 11** (opcional)

Realizar una función que calcule el determinante de una matriz cuadrada  $M_{nxn}$ . La resolución de este problema es un ejemplo que mezcla recursión e iteración.

Si *n* >= 2 entonces det(*M*) =  $\sum_{j=1}^{n}$  (- 1)<sup>*i+j*</sup> · *m*<sub>*ij*</sub> · *c j*  $i$ *i*) =  $\sum$  (- 1)<sup>*i*+*i*</sup>  $\cdot$  *m*<sub>*ij*</sub>  $\cdot$  det(*M*<sub>*ij*</sub> 1  $det(M) = \sum_{i=1}^{n} (-1)^{i+j}$  · $m_{ij}$  · $det(M_{ij})$  donde  $1 \leq i \leq n$  y  $M_{ij}$ es la matriz M sin la fila *i* ni

la columna *j*.

Por ejemplo para i=1:  $\det(M) = \sum_{j=1}^n (-1)^{1+j} \cdot m_{1j} \cdot d$ *j j j*  $j(M) = \sum (1)^{1+j}$  *m*<sub>1*i*</sub> **det** $(M_{1i})$ 1  $\mathbf{u}_1$  ueu $\mathbf{u}_1$ det $(M) = \sum_{i=1}^n (-1)^{1+j}$  · $m_{1,i}$  ·det Para n=0,  $det(M)=1$  y para n=1 det  $(M) = M(1,1)$ .

#### **Ejercicio 12** (opcional)

Una forma de calcular aproximadamente la integral de una función consiste en dividir el intervalo de integración en pequeños intervalos, y aproximar la función linealmente en cada intervalo.

Para integrar la función f en un intervalo [*a,b*]*,* utilizamos la siguiente aproximación:

$$
I = \frac{f(a) + f(b)}{2}(b - a)
$$
 (regla del trapecio)

El error cometido en esta aproximación es del orden de:  $E = \frac{(b-a)}{2} \int f(a) + f(b) - 2f \frac{(a+b)}{2}$  $3 \left( \begin{array}{ccc} 2 \end{array} \right)$  $\begin{bmatrix} b-a \end{bmatrix}$   $\begin{bmatrix} a+b \end{bmatrix}$  $E = \frac{(b-a)}{2} \left| f(a) + f(b) - 2f \frac{(a+b)}{2} \right|$  $=\frac{(-1)^{n}}{3}$   $\left|f(a)+f(b)-2f\frac{(-1)^{n}}{2}\right|$ 

Cuanto más pequeños los intervalos, mejor será la aproximación. Por lo tanto si la aproximación es suficientemente buena (*E* es menor que una tolerancia *tol* determinada por el usuario), entonces nos quedamos

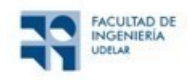

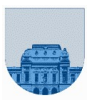

con el valor *I*. De lo contrario dividimos el intervalo [*a,b*] en dos subintervalos [*a,m*] y [*m,b*] donde *m*=(*a*+*b*)/2 es el punto medio del intervalo.

Aplicamos el mismo procedimiento a cada uno de los subintervalos [*a,m*] y [*m,b*], pero exigiendo un error menor que *tol*/2 en cada uno.

De esta manera obtenemos (eventualmente luego de varias subdivisiones) dos valores *I1* e *I2* para la integral de cada subintervalo, con error menor que *tol*/2 cada uno. La integral sobre el intervalo [*a,b*] es entonces *I1+I2* con error menor que *tol*.

Nótese que el resultado de este procedimiento es subdividir en intervalos más pequeños aquellas regiones donde la función a integrar es más irregular.

a) Escribir una función recursiva **I=integro('f', a, b, tol)** que calcula la integral de la función y=f(x) en el intervalo [a,b] con un error estimado menor que **tol**, según el esquema anterior.

 *Sugerencia:* La solución recursiva no requiere la utilización de ningún bucle **for**, solamente la utilización de un **if** y llamadas recursivas a **integro('f', a, m, tol/2)** e **integro('f', m, b, tol/2)**. Para la evaluación de la función f(x) utilice la función de Octave llamada **feval**.

b) Escribir una función iterativa **I=integrit('f', a, b, tol)** que haga lo mismo que **integro**, pero sin utilizar recursión.

 *Sugerencia:* En este caso es necesario utilizar al menos un bucle (**while** o **for** según corresponda) y mantener en una estructura de datos la subdivisión de intervalos. Por ejemplo, se puede mantener un vector x que inicialmente sería igual a [a,b], e iría creciendo, a medida que sea necesario subdividir intervalos. Cuando un intervalo es suficientemente pequeño se puede calcular su integral y acumular ese valor en una variable **I**. Si los intervalos se calculan de izquierda a derecha, un índice **icalc**, puede recordar hasta qué elemento de *x* se han acumulado intervalos en **I**. Cuando **icalc == length(x)** terminamos de calcular la integral.

c) Para ilustrar cómo se subdividen los intervalos, modifique la función de la parte *(a)* o *(b)*, de manera que devuelva en un vector *x*, los puntos en que fue subdividido el intervalo.

Luego produzca la siguiente gráfica:

**[I,x] = integro('log', 0.01, 1, 1e-3); xx = 0.01:0.001:1;**

**plot(xx,log(xx),x,log(x),'o', x, zeros(size(x)), 'o');**

¿Dónde ocurren los intervalos más pequeños? ¿Por qué?